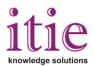

## Programming with DSP Processors TMS320C6713/TMS320C6416 on CCS

This course is mainly deals with programming on TMS320C6713/TMS320C6416 DSP Starter Kit (DSK) using CCS, which is a low-cost development platform designed to speed the development of high precision applications based on TI's TMS320C6XXX floating point DSP generation.

| COURSE CONTENT :                             |                                                                                                    |  |
|----------------------------------------------|----------------------------------------------------------------------------------------------------|--|
| Introduction to<br>MATLAB®                   | <ul> <li>Quick overview on MATLAB® architecture and computing environment</li> <li>Data types and operators in MATLAB®</li> <li>Array and matrix operations</li> <li>Functions</li> <li>Structures</li> <li>Plots</li> </ul>                                                    |  |
| Introduction to Digital<br>Signal Processing | <ul> <li>Introduction to signals and systems</li> <li>Sampling and Quantization</li> <li>Overview of Digital Signal Processing</li> <li>Windowing Techniques</li> <li>Filtering</li> </ul>                                                                                      |  |
| Introduction to DSK                          | <ul> <li>Why Special Purpose processor for DSP</li> <li>History of TMS Series</li> <li>What is Code Composure Studio</li> <li>Difference Between Floating and Fixed Point Processors</li> <li>An Introduction to TMS320C6713</li> <li>An Introduction to TMS320C6416</li> </ul> |  |
| DSK(TMS320C6X)<br>Architecture               | <ul> <li>Von Neumann Architecture and Harvard architecture</li> <li>Concerns on Fixed Point Processors (Quantization Error)</li> <li>Functional Units</li> <li>Pipelining</li> <li>Registers</li> <li>Interrupts</li> <li>McBSP's</li> <li>DMA</li> </ul>                       |  |

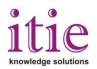

| Hands on DSK                | <ul> <li>Introduction to CCS</li> <li>Quick Test of DSK</li> <li>Difference between Compiler, Linker, Assembler</li> <li>Detailed Explanation of Support Files</li> <li>Building a small Project ( hello world)</li> <li>Generation of Sinusoid using DIP switch and explanation of the program</li> <li>Illustration of Watch Window, GEL file</li> <li>Few Experiments on Sine generation program using DIP Switch</li> </ul>                                                                                                    |
|-----------------------------|----------------------------------------------------------------------------------------------------|
| Plotting with CCS           | <ul> <li>Generation of Sine and Plotting with CCS</li> <li>Usage of Circular Buffer</li> <li>Usage of Hardware Interrupt int_11</li> </ul>                                                                                                    |
| Profiling with CCS          | <ul> <li>Dot Product of Two Arrays</li> <li>Implementing Variable watch</li> <li>Setting up Break Points</li> <li>Profiling Printf function</li> </ul>                                                                                                    |
| Real Time<br>Implementation | <ul> <li>Input with Onboard AIC23 Stereo Codec</li> <li>TLV320AIC23 Onboard Stereo Codec</li> <li>Example Program to Illustrate onboard Stereo Codec using<br/>Hardware Interrupt and explanation of the program using<br/>McBSP's.</li> <li>Example Program to Illustrate onboard Stereo Codec using<br/>polling and explanation of the program using McBSP's</li> <li>Example program to illustrate Multi Channelled McBSP's.</li> <li>Examples Illustrating Echo and Delay</li> <li>Example illustrating sine generation using table created by<br/>MATLAB</li> <li>Few assignments (Square generation and ramp generation<br/>using table created by MATLAB and CCS plotting</li> </ul> |
| Real time<br>Implementation | <ul> <li>Generation of amplitude Modulated signal using C6713 DSK</li> <li>Generation of Pseudorandom Noise using C6713 DSK</li> <li>recording Voice using external Memory(SDRAM)</li> </ul>                                                                                                    |
| FIR filters                 | <ul> <li>Real Time Convolution</li> <li>FIR Implementation of LP HP BP BS Using DSK 6713 DSK</li> <li>FIR Implementation using Pseudorandom Noise sequence as input to filter and output stored in memory</li> </ul>                                                                                                    |

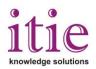

|                                       | <ul> <li>Two Notch filters recovering the Corrupted Input</li> <li>Voice Scrambler using Filtering and Modulation</li> </ul>                                                                                                    |
|---------------------------------------|----------------------------------------------------------------------------------------------------|
| IIR and Adaptive Filters              | <ul> <li>IIR filtering using cascaded direct form -II</li> <li>Adaptive Filters</li> <li>What is Adaptive Filter</li> <li>Application of adaptive Filters</li> <li>Least Mean Square Algorithm and RMS</li> <li>Noise Cancellation , System Identification</li> </ul>                                                                                                    |
| Implementation of<br>Adaptive Filters | <ul> <li>Implementing Adaptive Filter for sinusoidal Noise cancellation<br/>on DSK 6713</li> <li>Adaptive FIR Filter for System ID of a Fixed FIR as an Unknown<br/>System</li> <li>Adaptive FIR for System ID of a Fixed FIR as an Unknown<br/>System with Weights of an Adaptive Filter Initialized as an FIR<br/>Bandpass-Plotting with CCS</li> <li>Adaptive FIR for System ID of Fixed IIR as an Unknown System</li> </ul> |
| DSP/BIOS                              | <ul> <li>What id DSP BIOS?</li> <li>Uses of DSP BIOS</li> <li>Sine Generation with DIP Switch Control Through DSP/BIOS</li> <li>Blinking of LEDs at Different Rates Using DSP/BIOS</li> <li>Sine Generation Using BIOS to Set Up Interrupt INT11</li> </ul>                                                                                                    |